Espace pédagogique de l'académie de Poitiers > Site du collège Jean Monnet > Le collège Jean MONNET présentation et fonctionnement > Edito

<https://etab.ac-poitiers.fr/coll-lezay/spip.php?article1421> - Auteur : administration

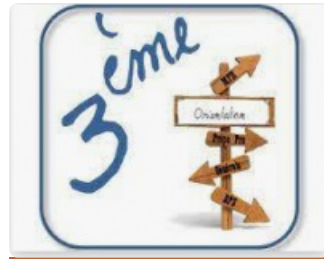

Orientation après la 3ème

publié le 17/12/2021

Chers parents,

Nous vous informons de l'ouverture de Siècle Orientation et du service en ligne Orientation. Vous pouvez dès maintenant saisir vos intentions d'orientation. Vous trouverez en pièce jointe un flyer "comment demander sa voie d'orientation après la 3ème ?".

Avant le conseil de classe du 1er semestre :

De quoi ai-je besoin ? de l'identifiant et mot de passe pour me connecter par EduConnect. \* Je me connecte au portail Scolarité Services avec mon compte unique EduConnect ou France Connect : teleservices.education.gouv.fr.

\* Je saisis mon intention d'orientation : 2de Générale et technologique ou 2de Professionnelle ou 1ère année CAP. Je peux saisir jusqu'à 3 intentions d'orientation par ordre de préférence. Pour préparer le projet d'orientation de votre enfant, vous pouvez vous informer auprès du CIO, sur le site de l'Onisep, ou sur le site orientation en 3e et l'affectation en lycée.

\* **Les documents papiers sont aussi à remettre au professeur principal à la date indiquée en bas à droite soit au plus tard le 10 janvier 2022.**

Cordialement, La direction

**F** [flyer\\_orientation](https://etab.ac-poitiers.fr/coll-lezay/sites/coll-lezay/IMG/pdf/flyer_orientation.pdf) (PDF de

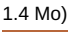

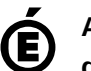

 **Académie de Poitiers** Avertissement : ce document est la reprise au format pdf d'un article proposé sur l'espace pédagogique de l'académie de Poitiers. Il ne peut en aucun cas être proposé au téléchargement ou à la consultation depuis un autre site.